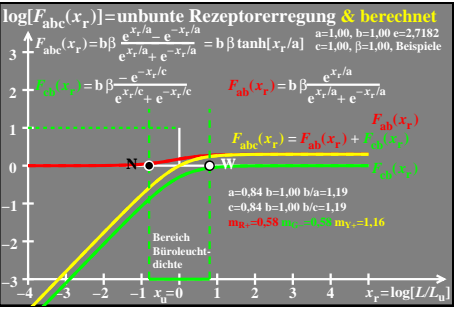

ego50−7a